## eVidyalaya Half Yearly Report

Department of School & Mass Education, Govt. of Odisha

P.S. PAIKMAL

PALIDIS

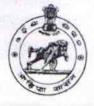

| U_DISE :<br>21011010101 | District :<br>BARGARH                                                                                           | Block :<br>PAIKMAL                    |  |
|-------------------------|----------------------------------------------------------------------------------------------------|---------------------------------------|--|
| Report Create Date : 00 | JL                                                                                                    |                                       |  |
|                         |                                                                                                    |                                       |  |
|                         | general info                                                                                                    | · · · · · · · · · · · · · · · · · · · |  |
| » Half Yearly Re        | port No                                                                                                    | 8                                     |  |
| » Half Yearly Ph        |                                                                                                    | 2                                     |  |
| » Implementing          |                                                                                                    | IL&FS ETS                             |  |
| Half Yearly Pe          |                                                                                                    | 02/21/2018                            |  |
| Half Yearly Pe          | riod till                                                                                                    | 08/20/2018                            |  |
| » School Coordi         |                                                                                                    | SANSARA<br>KARNA                      |  |
|                         | Leaves taken for the following                                                                                  | V. CytoAutocom                        |  |
| Leave Month 1           |                                                                                                    | February                              |  |
| » Leave Days1           |                                                                                                    | 0                                     |  |
| Leave Month 2           |                                                                                                    | March                                 |  |
| » Leave Days2           |                                                                                                    | 0                                     |  |
| Leave Month 3           |                                                                                                    | April                                 |  |
| Leave Days3             |                                                                                                    | 0                                     |  |
| » Leave Month 4         |                                                                                                    | May                                   |  |
| > Leave Days4           |                                                                                                    | 0                                     |  |
| » Leave Month 5         |                                                                                                    | June                                  |  |
| Leave Days5             |                                                                                                    | 0                                     |  |
| » Leave Month 6         |                                                                                                    | July                                  |  |
| Leave Days6             |                                                                                                    | 0                                     |  |
| Leave Month 7           |                                                                                                    | August                                |  |
| Leave Days7             |                                                                                                    | 0                                     |  |
|                         | Equipment Downtime De                                                                                           | etails                                |  |
|                         | in working condition?                                                                                           | Yes                                   |  |
| Downtime > 4 \          |                                                                                                    | No                                    |  |
| Action after 4 w        | orking days are over for Equipment                                                                              |                                       |  |
|                         | Training Details                                                                                                |                                       |  |
| Refresher train         | Contraction of the second second second second second second second second second second second second second s | Yes                                   |  |
|                         | ng Conducted Date                                                                                               | 07/10/2018                            |  |
| If No; Date for r       | next month                                                                                                    |                                       |  |

| and the second second sec | tia a                                                                                                    | 11 de  |
|----------------------------------------------------------------------------------------------------|----------------------------------------------------------------------------------------------------|--------|
| » e Content installed?                                                                                                    | Yes                                                                                                    | -2     |
| » SMART Content with Educational software?                                                                                                    | Yes                                                                                                    |        |
| » Stylus/ Pens                                                                                                    | Yes                                                                                                    |        |
| » USB Cable                                                                                                    | Yes                                                                                                    | P.S. 1 |
| » Software CDs                                                                                                    | Yes                                                                                                    | - AN   |
| » User manual                                                                                                    | Yes                                                                                                    | 38     |
| Recurring Service Details                                                                                                    | 10                                                                                                    |        |
| » Register Type (Faulty/Stock/Other Register)                                                                                                    | YES                                                                                                    |        |
| » Register Quantity Consumed                                                                                                    | 1                                                                                                    |        |
| » Blank Sheet of A4 Size                                                                                                    | Yes                                                                                                    |        |
| » A4 Blank Sheet Quantity Consumed                                                                                                    | 2631                                                                                                    |        |
| » Cartridge                                                                                                    | Yes                                                                                                    |        |
| » Cartridge Quantity Consumed                                                                                                    | 1                                                                                                    |        |
| » USB Drives                                                                                                    | Yes                                                                                                    |        |
| » USB Drives Quantity Consumed                                                                                                    | 1                                                                                                    |        |
| » Blank DVDs Rewritable                                                                                                    | Yes                                                                                                    |        |
| » Blank DVD-RW Quantity Consumed                                                                                                    | 25                                                                                                    |        |
| » White Board Marker with Duster                                                                                                    | Yes                                                                                                    |        |
| » Quantity Consumed                                                                                                    | 6                                                                                                    | 1      |
| » Electricity bill                                                                                                    | Yes                                                                                                    |        |
| » Internet connectivity                                                                                                    | Yes                                                                                                    |        |
| » Reason for Unavailablity                                                                                                    |                                                                                                    |        |
| Electrical Meter Reading and Generator                                                                                                    | Meter Reading                                                                                                    |        |
| » Generator meter reading                                                                                                    | 6533                                                                                                    |        |
| » Electrical meter reading                                                                                                    | 1090                                                                                                    |        |
| Equipment replacement deta                                                                                                    | ails                                                                                                    |        |
| » Replacement of any Equipment by Agency                                                                                                    | No                                                                                                    |        |
| » Name of the Equipment                                                                                                    | STILL STORE                                                                                                    |        |
| Theft/Damaged Equipmen                                                                                                    | t service for the service service s                                                                                                    |        |
| » Equipment theft/damage                                                                                                    | No                                                                                                    |        |
| » If Yes; Name the Equipment                                                                                                    |                                                                                                    |        |
| Lab Utilization details                                                                                                    | A Section of the section of the sect |        |
| » No. of 9th Class students                                                                                                    | 89                                                                                                    |        |
| » 9th Class students attending ICT labs                                                                                                    | 89                                                                                                    |        |
| » No. of 10th Class students                                                                                                    | 74                                                                                                    |        |
| » 10th Class students attending ICT labs                                                                                                    | 74                                                                                                    |        |
| No. of hours for the following month lab h                                                                                                    |                                                                                                    |        |
| » Month-1                                                                                                    | February                                                                                                    |        |
| » Hours1                                                                                                    | 30                                                                                                    |        |
| » Month-2                                                                                                    | March                                                                                                    |        |
| » Hours2                                                                                                    | 60                                                                                                    |        |
| » Month-3                                                                                                    | April                                                                                                    |        |
|                                                                                                    |                                                                                                    |        |

| A                                         |              |  |  |  |
|-------------------------------------------|--------------|--|--|--|
| » Month-4                                 | May          |  |  |  |
| » Hours4                                  | 10           |  |  |  |
| » Month-5                                 | June         |  |  |  |
| » Hours5                                  | 20           |  |  |  |
| » Month-6                                 | July         |  |  |  |
| » Hours6                                  | 62           |  |  |  |
| » Month-7                                 | August       |  |  |  |
| » Hours7                                  | 48           |  |  |  |
| Server & Node Downtime details            |              |  |  |  |
| » Server Downtime Complaint logged date1  |              |  |  |  |
| » Server Downtime Complaint Closure date1 |              |  |  |  |
| » Server Downtime Complaint logged date2  |              |  |  |  |
| » Server Downtime Complaint Closure date2 |              |  |  |  |
| » Server Downtime Complaint logged date3  |              |  |  |  |
| » Server Downtime Complaint Closure date3 |              |  |  |  |
| » No. of Non-working days in between      | 0            |  |  |  |
| » No. of working days in downtime         | 0            |  |  |  |
| Stand alone PC downtime details           |              |  |  |  |
| » PC downtime Complaint logged date1      |              |  |  |  |
| » PC downtime Complaint Closure date1     |              |  |  |  |
| » PC downtime Complaint logged date2      |              |  |  |  |
| » PC downtime Complaint Closure date2     |              |  |  |  |
| » PC downtime Complaint logged date3      |              |  |  |  |
| » PC downtime Complaint Closure date3     |              |  |  |  |
| » No. of Non-working days in between      | 0            |  |  |  |
| » No. of working days in downtime         | 0            |  |  |  |
| UPS downtime details                      | lan as items |  |  |  |
| » UPS downtime Complaint logged date1     |              |  |  |  |
| » UPS downtime Complaint Closure date1    |              |  |  |  |
| » UPS downtime Complaint logged date2     |              |  |  |  |
| » UPS downtime Complaint Closure date2    |              |  |  |  |
| » UPS downtime Complaint logged date3     |              |  |  |  |
| » UPS downtime Complaint Closure date3    |              |  |  |  |
| » No. of Non-working days in between      | 0            |  |  |  |
| » No. of working days in downtime         | 0            |  |  |  |
| Genset downtime details                   |              |  |  |  |
| » UPS downtime Complaint logged date1     |              |  |  |  |
| » UPS downtime Complaint Closure date1    |              |  |  |  |
| » UPS downtime Complaint logged date2     |              |  |  |  |
| » UPS downtime Complaint Closure date2    |              |  |  |  |
| » UPS downtime Complaint logged date3     |              |  |  |  |
| » UPS downtime Complaint Closure date3    |              |  |  |  |
| » No. of Non-working days in between      | 0            |  |  |  |
| » No. of working days in downtime         | 0            |  |  |  |

| Integrated Computer Projector downt           | ime details                                                                                                    | 1 |
|-----------------------------------------------|----------------------------------------------------------------------------------------------------|---|
| » Projector downtime Complaint logged date1   |                                                                                                    |   |
| » Projector downtime Complaint Closure date1  |                                                                                                    |   |
| » Projector downtime Complaint logged date2   |                                                                                                    |   |
| » Projector downtime Complaint Closure date2  |                                                                                                    |   |
| » Projector downtime Complaint logged date3   |                                                                                                    |   |
| » Projector downtime Complaint Closure date3  |                                                                                                    |   |
| » No. of Non-working days in between          | 0                                                                                                    |   |
| » No. of working days in downtime             | 0                                                                                                    |   |
| Printer downtime details                      | Alexander and the second second                                                                                                    |   |
| » Printer downtime Complaint logged date1     |                                                                                                    |   |
| » Printer downtime Complaint Closure date1    |                                                                                                    |   |
| » Printer downtime Complaint logged date2     |                                                                                                    | 2 |
| » Printer downtime Complaint Closure date2    |                                                                                                    |   |
| » Printer downtime Complaint logged date3     |                                                                                                    |   |
| » Printer downtime Complaint Closure date3    |                                                                                                    |   |
| » No. of Non-working days in between          | 0                                                                                                    | 0 |
| » No. of working days in downtime             | 0                                                                                                    |   |
| Interactive White Board (IWB) downt           | ime details                                                                                                    |   |
| » IWB downtime Complaint logged date1         |                                                                                                    |   |
| » IWB downtime Complaint Closure date1        |                                                                                                    |   |
| » IWB downtime Complaint logged date2         |                                                                                                    |   |
| » IWB downtime Complaint Closure date2        |                                                                                                    |   |
| » IWB downtime Complaint logged date3         | and the second second second second second second second second second second second second second second second                                                                                                    |   |
| » IWB downtime Complaint Closure date3        |                                                                                                    |   |
| » No. of Non-working days in between          | 0                                                                                                    |   |
| » No. of working days in downtime             | 0                                                                                                    |   |
| Servo stabilizer downtime det                 | ails                                                                                                    |   |
| » stabilizer downtime Complaint logged date1  |                                                                                                    |   |
| » stabilizer downtime Complaint Closure date1 |                                                                                                    |   |
| » stabilizer downtime Complaint logged date2  | The second second second second second second second second second second second second second second second s                                                                                                    |   |
| » stabilizer downtime Complaint Closure date2 |                                                                                                    |   |
| » stabilizer downtime Complaint logged date3  |                                                                                                    |   |
| » stabilizer downtime Complaint Closure date3 |                                                                                                    |   |
| » No. of Non-working days in between          | 0                                                                                                    |   |
| » No. of working days in downtime             | 0                                                                                                    |   |
| Switch, Networking Components and other perip | heral downtime details                                                                                                    |   |
| » peripheral downtime Complaint logged date1  | and the second second se |   |
| » peripheral downtime Complaint Closure date1 |                                                                                                    |   |
| » peripheral downtime Complaint logged date2  |                                                                                                    |   |
| » peripheral downtime Complaint Closure date2 |                                                                                                    |   |
| » peripheral downtime Complaint logged date3  |                                                                                                    |   |
| » peripheral downtime Complaint Closure date3 |                                                                                                    |   |
| » No. of Non-working days in between          | 0                                                                                                    |   |

Signature of Head Master/Mistress with Seal

W.U.G.H.S. Dunguripal